# Package 'ASIP'

May 11, 2018

<span id="page-0-0"></span>Type Package

Date 2018-05-11

Title Automated Satellite Image Processing

Version 0.4.9

Author M J Riyas [aut, cre], T H Syed [aut]

Maintainer M J Riyas <riyasmjgeo@gmail.com>

#### **Description**

Efficiently perform complex satellite image processes automatically with minimum inputs. Functions are providing more control on the user to specify how the function needs to be executed by offering more customization options and facilitate more functionalities.

The functions are designed to identify the type of input satellite images and perform accordingly. Also, some functions are giving options to perform multiple satellite data (even from different types) in single run.

Package currently supports satellite images from most widely used Landsat 4,5,7 and 8 and Sentinel-2 MSI data.

The primary applications of this package are given below.

1. Conversion of optical bands to top of atmosphere reflectance.

2. Conversion of thermal bands to corresponding temperature images.

3. Derive application oriented products directly from source satellite image bands.

4. Compute user defined equation and produce corresponding image product.

5. Other basic tools for satellite image processing.

REFERENCES.

i. Chander and Markham (2003) <doi:10.1109/TGRS.2003.818464>.

ii. Roy et.al, (2014) <doi:10.1016/j.rse.2014.02.001>.

iii. Abrams (2000) <doi:10.1080/014311600210326>.

### License GPL-3

#### Encoding UTF-8

**Depends** R  $(>= 3.4.0)$ 

**Imports** raster  $(>= 2.6-7)$ , utils, rgdal  $(>= 1.2-16)$ , string r $(>= 1.2-16)$ 1.2.0)

#### LazyData true

RoxygenNote 6.0.1

<span id="page-1-0"></span>NeedsCompilation no Repository CRAN Date/Publication 2018-05-11 14:56:27 UTC

## R topics documented:

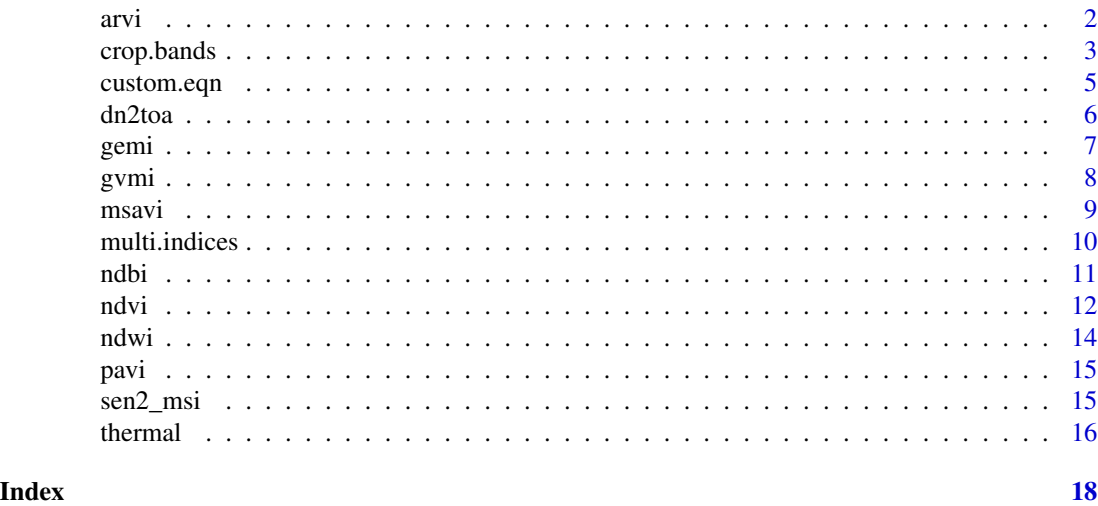

<span id="page-1-1"></span>

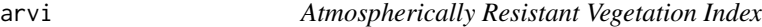

## Description

Atmospherically Resistant Vegetation Index (ARVI) is a vegetation based index which minimizes the effects of atmospheric scattering in comparison to NDVI.

#### Usage

```
arvi(directory = getwd(), crop = "n", ext2crop = "none", gamma = 1)
```
#### Arguments

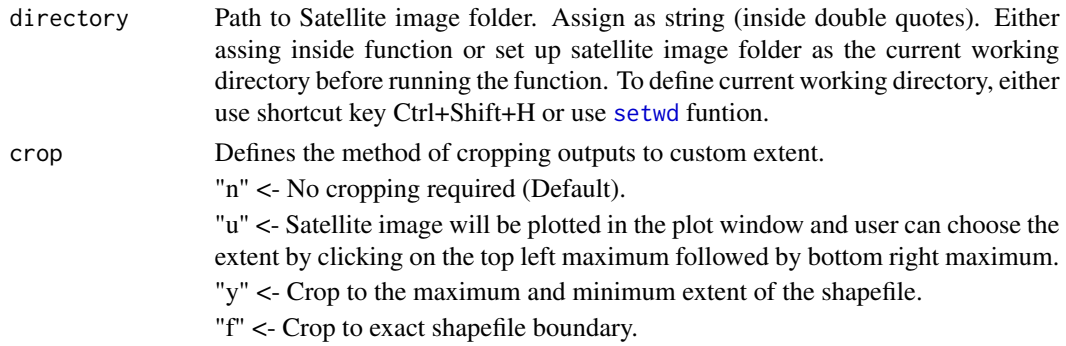

#### <span id="page-2-0"></span>crop.bands 3

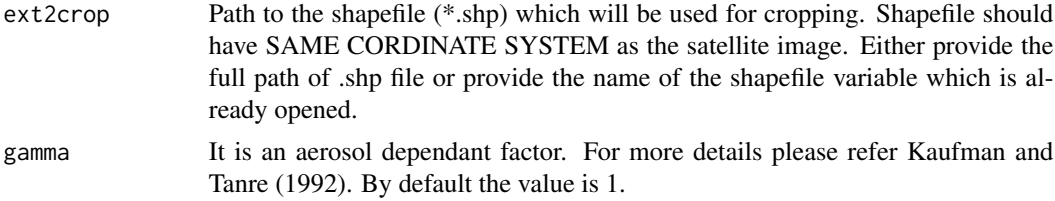

#### Value

Computed ARVI product

#### Note

1. ARVI =  $(r_$ nir - rb)/ $(r_$ nir + rb), where

 $rb = r$  red - gamma (r blue - r red)' and "r " denotes Top Of Atmoshpere (TOA) reflection, 'gamma' value is 1 by default as recommended if information about the aerosol type is not available. Please refer Kaufman and Tanre (1992) for more details.

Other important notes are mentioned in [custom.eqn](#page-4-1).

#### References

[Kaufman, Y. J. and D. Tanre \(1992\) Atmospherically resistant vegetation index \(ARVI\) for EOS-](http://ieeexplore.ieee.org/document/134076/?arnumber=134076&tag=1)[MODIS, IEEE Transactions on Geoscience and Remote Sensing, 30 \(2\). doi:10.1109/36.134076.](http://ieeexplore.ieee.org/document/134076/?arnumber=134076&tag=1)

#### Examples

```
library (raster)
library (rgdal)
# Finding the path of the sample satellite image directory.
# User may define paths directly like "/home/ur_folder" or "C:/ur_folder"
path <- system.file ("TM_sample", package = "ASIP")
shapefil <- paste0 (path, "/test.shp")
op \le- arvi (directory = path, crop = "y", ext2crop = shapefil)
```
crop.bands *Cropping of satellite image bands*

#### **Description**

Crop desired satellite image bands either using a shapefile or draw custom extent from a plot image while running the function.

#### Usage

```
crop.bands(directory = getwd(), crop = nn, ext2crop = "none",
  op_directory = directory, b1 = 1, b2 = 1, b3 = 1, b4 = 1, b5 = 1,
 b6 = 1, b7 = 1)
```
#### <span id="page-3-0"></span>Arguments

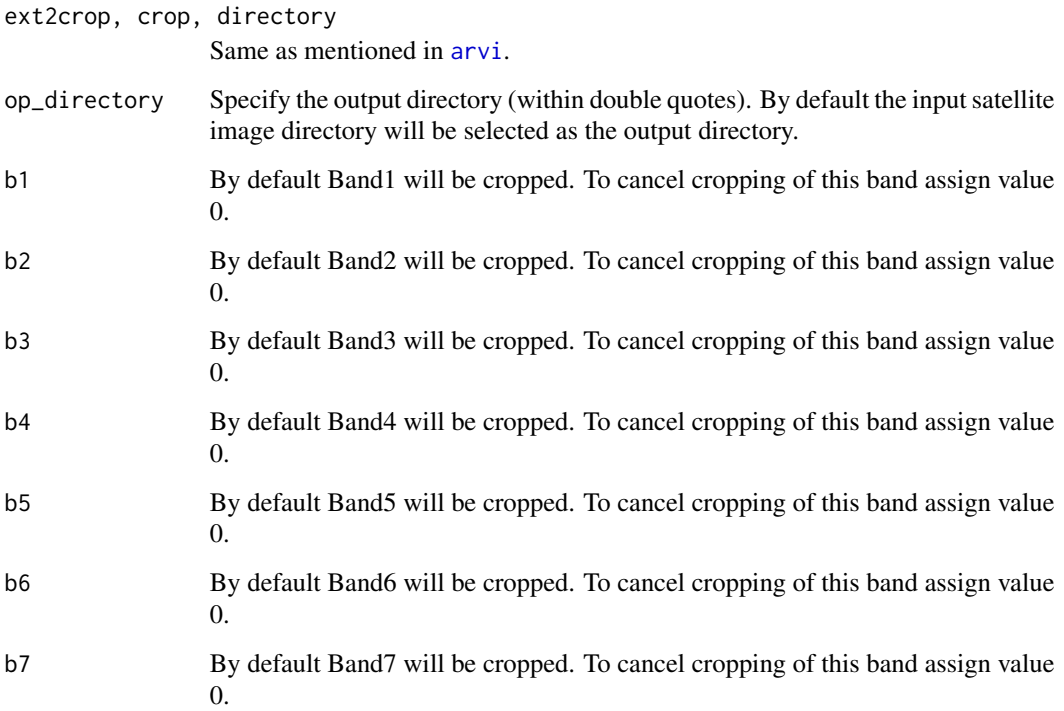

#### Value

Each bands selected will cropped and produce corresponding <br/>bandname>\_crop.tif format in the input directory.

#### Note

- 1. FILENAMES OF ANY BAND FILES (\*.TIF files) SHOULDN'T CHANGED.
- 2. Windows users should be careful while assigning directory. Use "/" to seperate folders not "\".

```
library (raster)
library (rgdal)
# Finding the path of the sample satellite image directory.
# User may define paths directly like "/home/ur_folder" or "C:/ur_folder"
path <- system.file ("TM_sample", package = "ASIP")
shapefil <- paste0 (path, "/test.shp")
# Assign 0 values to band names which are not required
crop.bands (path, crop = "f", ext2crop = shapefil, b3=0, b4=0, b5=0, b6 = 0, b7 = 0)
```
<span id="page-4-1"></span><span id="page-4-0"></span>

#### Description

If any product or index is not available in this package, you don't need to do it manually. This function intakes a custom formula & produced new product according to the formula. This function converts DN bands to corresponding TOA reflectance prior to the computation of user defined formula.

#### Usage

```
custom.eqn(directory = getwd(), cus.formula = "none", crop = "n",
 ext2crop = "none")
```
#### Arguments

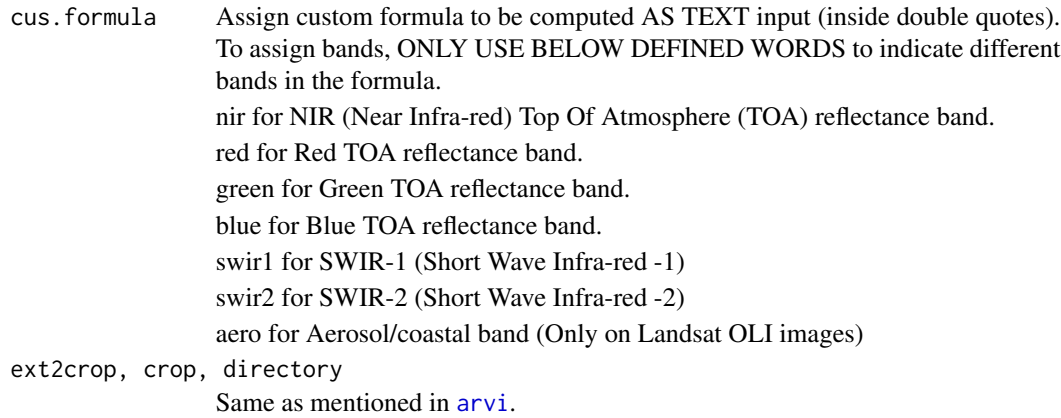

#### Value

Computed custom equation based product.

#### Note

- 1. FILENAMES OF ANY BAND FILES (\*.TIF files) SHOULDN'T CHANGED.
- 2. Windows users should be careful while assigning directory. Use "/" to seperate folders not "\".
- 3. Earth-sun distance is calculated according to Epema (1992) if the value is not mentioned in the meta data (\*MTL.txt) file.
- 4. Currently recommended ESUN values provided by [USGS](https://landsat.usgs.gov/esun) is used.

#### References

[Epema G F \(1992\) Atmospheric condition and its influence on reflectance of bare soil surfaces in](http://www.tandfonline.com/doi/ref/10.1080/01431169208904159) [southern Tunisia. International Journal of Remote Sensing, 13\(5\), pp:853-868. doi:10.1080/01431169208904159.](http://www.tandfonline.com/doi/ref/10.1080/01431169208904159)

#### Examples

```
library (raster)
library (rgdal)
# Finding the path of the sample satellite image directory.
# User may define paths directly like "/home/ur_folder" or "C:/ur_folder"
path <- system.file ("TM_sample", package = "ASIP")
# Input equation should be as text (inside double quotes)
eqn \leftarrow "(2 \star red) + (nir/blue)"
shapefil <- paste0 (path, "/test.shp")
op \le - custom.eqn (directory = path, cus.formula = eqn, crop = "y", ext2crop = shapefil)
```

```
dn2toa DN to TOA conversion of optical bands
```
#### Description

Digital number (DN) bands to Top of Atmosphere (TOA) conversion.

### Usage

```
dn2toa(directory = getwd(), crop = "n", ext2crop = "none",
 op_directory = directory, b1 = 1, b2 = 1, b3 = 1, b4 = 1, b5 = 1,
 b6 = 1, b7 = 1
```
#### Arguments

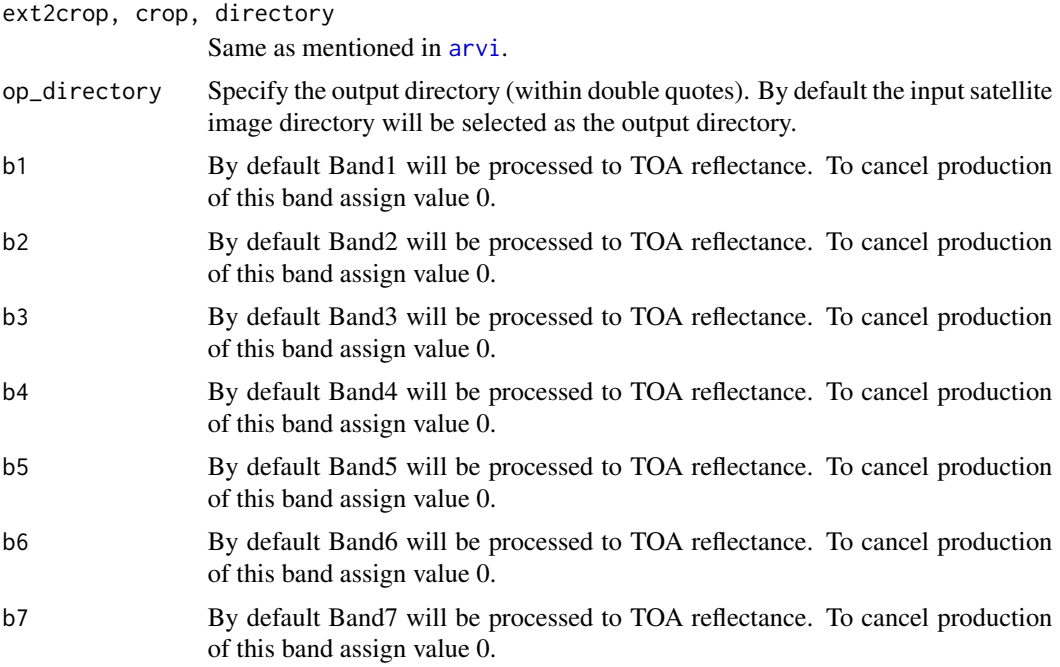

<span id="page-5-0"></span>

#### <span id="page-6-0"></span>gemi 2008 - 2009 - 2009 - 2009 - 2009 - 2009 - 2009 - 2009 - 2009 - 2009 - 2009 - 2009 - 2009 - 2009 - 2009 -

#### Value

Each bands selected will produce corresponding image in \*.tif format in the input directory.

#### Note

1. This function followed by [multi.indices](#page-9-1) is recommended only if user is intended to produce multiple indices like ndvi & gemi other than running seperate function for each product to save processing time and resources.

Other important notes are mentioned in [custom.eqn](#page-4-1).

#### References

[USGS \(2016\) Landsat 8 \(L8\) data users handbook, version 2.](https://landsat.usgs.gov/sites/default/files/documents/Landsat8DataUsersHandbook.pdf)

Landsat 7 science data users handbook, NASA. Available at "https://landsat.gsfc.nasa.gov/wp-content/uploads/2016/08/Land

#### Examples

```
library (raster)
library (rgdal)
# Finding the path of the sample satellite image directory.
# User may define paths directly like "/home/ur_folder" or "C:/ur_folder"
path <- system.file ("TM_sample", package = "ASIP")
shapefil <- paste0 (path, "/test.shp")
# Assign 0 values to band names which are not required
dn2toa (path, crop = "f", ext2crop = shapefil, b3=0, b4=0, b5=0, b6 = 0, b7 = 0)
```
<span id="page-6-1"></span>gemi *Global Environmental Monitoring Index*

#### **Description**

Global Environmental Monitoring Index (GEMI) is a vegetation based index designed to reduce the effects of atmosperic effects.

#### Usage

```
gemi(directory = getwd(), crop = "n", ext2crop = "none")
```
#### Arguments

```
ext2crop, crop, directory
                 Same as mentioned in arvi.
```
#### Value

Computed GEMI product

#### <span id="page-7-0"></span>Note

1. GEMI =  $n(1 - 0.25n) - ((r \text{ red} - 0.125)/(1 - r \text{ red}))$ 

where,  $n= (2 (r_nir^2 - r_lred^2) + 1.5 r_nir + 0.5 r_lred)/(r_nir + r_lred + 0.5)$  and "r\_" denotes TOA reflectance band.

Other important notes are mentioned in [custom.eqn](#page-4-1).

#### References

[Pinty, B. and M. M. Verstraete \(1992\) GEMI: a non-linear index to monitor global vegetation from](https://link.springer.com/article/10.1007/BF00031911) [satellites, Vegetatio, 101 \(1\), 15-20.](https://link.springer.com/article/10.1007/BF00031911)

#### Examples

```
library (raster)
library (rgdal)
# Finding the path of the sample satellite image directory.
# User may define paths directly like "/home/ur_folder" or "C:/ur_folder"
path <- system.file ("TM_sample", package = "ASIP")
shapefil <- paste0 (path, "/test.shp")
op \leq gemi (directory = path, crop = "y", ext2crop = shapefil)
```
<span id="page-7-1"></span>gvmi *Global Vegetation Moisture Index*

#### Description

Global Vegetation Moisture Index (GVMI) is suitable for retrieving vegetation water content when the LAI is equal to or greater than 2. For sparsely vegetated area, where LAI is less than 2, further research is required to understand the role of soil effects on reflectance measured in the all-optical spectrum (Ceccato et, al. 2002).

#### Usage

gvmi(directory = getwd(),  $\text{crop} = "n", \text{ext2crop} = "none")$ 

#### Arguments

ext2crop, crop, directory Same as mentioned in [arvi](#page-1-1).

#### Value

Computed GVMI product

#### Note

1. GVMI =  $((r_nir + 0.1)$ -  $(r_swir2+0.2)$ )/  $((r_nir + 0.1)$ -  $(r_swir2+0.2))$ 

where, "r\_" denotes TOA reflectance band. Other important notes are mentioned in [custom.eqn](#page-4-1).

#### <span id="page-8-0"></span>msavi 9

#### References

[Ceccato P, Gobron N, Flasse S, Pinty B and Tarantola S \(2002\) Designing a spectral index to es](http://www.sciencedirect.com/science/article/pii/S0034425702000378)[timate vegetation water content from remote sensing data: Part 1: Theoretical approach. Remote](http://www.sciencedirect.com/science/article/pii/S0034425702000378) [Sensing of Environment, 82\(2-3\), pp:188-197. doi:10.1016/S0034-4257\(02\)00037-8.](http://www.sciencedirect.com/science/article/pii/S0034425702000378)

#### Examples

```
library (raster)
library (rgdal)
# Finding the path of the sample satellite image directory.
# User may define paths directly like "/home/ur_folder" or "C:/ur_folder"
path <- system.file ("TM_sample", package = "ASIP")
shapefil <- paste0 (path, "/test.shp")
op \leq gvmi (directory = path, crop = "y", ext2crop = shapefil)
```
<span id="page-8-1"></span>msavi *Modified soil adjusted vegetation index*

#### **Description**

Modified Soil Adjusted Vegetation Index (MSAVI) is a vegetation index. Advantage of this index is that, it increases the dynamic range of the vegetation signal while further minimizing the soil background influences, resulting in greater vegetation sensitivity as defined by a 'vegetation signal' to 'soil noise' ratio.

#### Usage

 $msavi$ (directory = getwd(), crop = "n", ext2crop = "none")

#### Arguments

ext2crop, crop, directory Same as mentioned in [arvi](#page-1-1).

#### Value

Computed MSAVI product

#### Note

1. MSAVI= $((2r_nir + 1) - ((2r_-nir + 1)^2 - 8(r_nir - r_red))^0.5)/2$ 

where, "r\_" denotes TOA reflectance band.

Other important notes are mentioned in [custom.eqn](#page-4-1).

#### References

[Qi J, Chehbouni A, Huete A R, Kerr Y, Sorooshian S \(1994\) A modified soil adjusted vegetation](http://www.sciencedirect.com/science/article/pii/0034425794901341) [index. Remote Sensing of Environment, 48 \(2\), pp: 119-126. doi:10.1016/0034-4257\(94\)90134-1.](http://www.sciencedirect.com/science/article/pii/0034425794901341)

#### Examples

```
library (raster)
library (rgdal)
# Finding the path of the sample satellite image directory.
# User may define paths directly like "/home/ur_folder" or "C:/ur_folder"
path <- system.file ("TM_sample", package = "ASIP")
shapefil <- paste0 (path, "/test.shp")
op \le- msavi (directory = path, crop = "y", ext2crop = shapefil)
```
<span id="page-9-1"></span>multi.indices *Produce multiple indices*

#### Description

This function is designed to produce multiple indices directly. The source satellite image bands will be converted Top of Atmosphere (TOA) reflectance prior to do the indices production.

#### Usage

```
multi.indices(directory = getwd(), crop = "n", ext2crop = "none",
 op_directory = directory, arvi = 0, gamma = 1, gemi = 0, gvmi = 0,
 msavi = 0, ndbi = 0, ndvi = 1, ndwi = 0, pavi = 0, all = 0)
```
#### Arguments

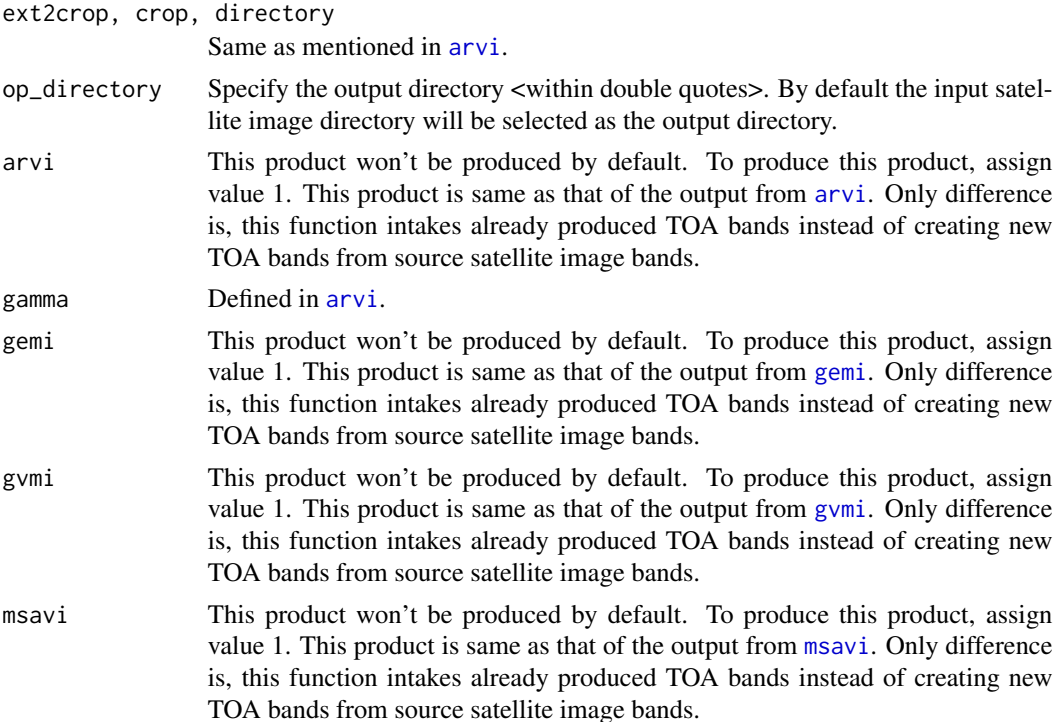

<span id="page-9-0"></span>

<span id="page-10-0"></span>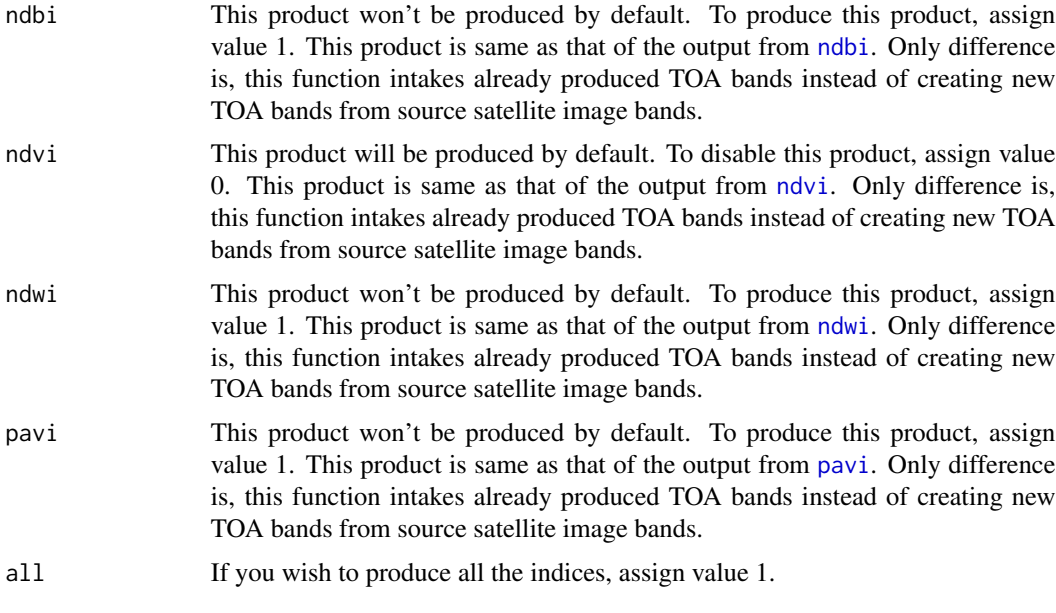

#### Value

Each bands selected will produce corresponding image in \*.tif format in the input directory.

#### Note

1. This function followed by [multi.indices](#page-9-1) is recommended only if user is intended to produce multiple indices like ndvi & gemi other than running seperate function for each product to save processing time and resources.

Other important notes are mentioned in [custom.eqn](#page-4-1).

#### Examples

```
library (raster)
library (rgdal)
# Finding the path of the sample satellite image directory.
# User may define paths directly like "/home/ur_folder" or "C:/ur_folder"
path <- system.file ("TM_sample", package = "ASIP")
shapefil <- paste0 (path, "/test.shp")
multi.indices (path, crop = "f", ext2crop = shapefil, msavi =1, ndvi = 0)
```
<span id="page-10-1"></span>ndbi *Normalized Difference Built-up Index*

#### Description

Normalized Difference Built-up Index (NDBI) is used for mapping built-up areas

#### <span id="page-11-0"></span>Usage

 $ndbi(directory = getwd(), crop = "n", ext2crop = "none")$ 

#### Arguments

ext2crop, crop, directory Same as mentioned in [arvi](#page-1-1).

#### Value

Computed NDBI product

#### Note

1. NDBI=  $(r$ \_swir1 - r\_nir)/  $(r$ \_swir1 + r\_nir)

where, "r\_" denotes TOA reflectance band.

Other important notes are mentioned in [custom.eqn](#page-4-1).

#### References

[Zha Y, Gao J and Ni S \(2003\) Use of normalized difference built-up index in automatically map](http://www.tandfonline.com/doi/abs/10.1080/01431160304987)[ping urban areas from TM imagery. International Journal of Remote Sensing, 24 \(3\), pp:583-594.](http://www.tandfonline.com/doi/abs/10.1080/01431160304987) [doi:10.1080/01431160304987.](http://www.tandfonline.com/doi/abs/10.1080/01431160304987)

#### Examples

```
library (raster)
library (rgdal)
# Finding the path of the sample satellite image directory.
# User may define paths directly like "/home/ur_folder" or "C:/ur_folder"
path <- system.file ("TM_sample", package = "ASIP")
shapefil <- paste0 (path, "/test.shp")
op \le- ndbi (directory = path, crop = "y", ext2crop = shapefil)
```
<span id="page-11-1"></span>

ndvi *Normalized Difference Vegetation Index*

#### Description

Normalized Difference Vegetation Index (NDVI). It is the most widely used satellite image derived index emphasizing on vegetation mapping. This function can also be used to obtain the ground emissivity as well.

#### Usage

```
ndvi(directory = getwd(), crop = "n", ext2crop = "none",
 op\_directory = directory, emissivity = "n")
```
 $\frac{13}{13}$ 

#### Arguments

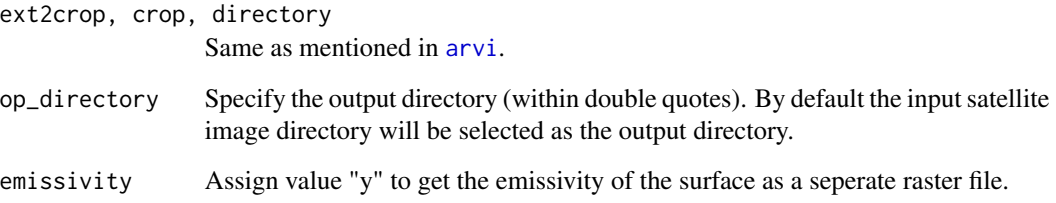

#### Value

File named ndvi\_'date of satellite image acqisition'.tif in the input folder

#### **Note**

1. NDVI= $(r_inir - r_red)/(r_inir + r_red)$ 

where, "r\_" denotes TOA reflectance band.

2. Emissivity is calculated according to [Van De Griend and Owe \(1993\).](http://www.tandfonline.com/doi/abs/10.1080/01431169308904400)

3. Emissivity values will be absent on pixels with negative NDVI values. This can affect the land surface temperature results (not at-sensor brightness temperature) as well. So, please review the study region and the requirements before using this function.

4. Other important notes are mentioned in [custom.eqn](#page-4-1).

#### References

1. [Huetet A R and Jackson R D \(1987\) Suitability of spectral indices for evaluating vegeta](http://www.sciencedirect.com/science/article/pii/0034425787900381)[tion characteristics on arid rangelands, Remote sensing of environment, 23\(2\), pp:213-232. doi:](http://www.sciencedirect.com/science/article/pii/0034425787900381) [10.1016/0034-4257\(87\)90038-1.](http://www.sciencedirect.com/science/article/pii/0034425787900381)

2. [Van De Griend AA, Owe M \(1993\) On the relationship between thermal emissivity and the](http://www.tandfonline.com/doi/abs/10.1080/01431169308904400) [normalized difference vegetation index for natural surfaces. Int J Remote Sens 14:1119–1131. doi:](http://www.tandfonline.com/doi/abs/10.1080/01431169308904400) [10.1080/01431169308904400](http://www.tandfonline.com/doi/abs/10.1080/01431169308904400)

```
library (raster)
library (rgdal)
# Finding the path of the sample satellite image directory.
# User may define paths directly like "/home/ur_folder" or "C:/ur_folder"
path <- system.file ("TM_sample", package = "ASIP")
shapefil <- paste0 (path, "/test.shp")
ndvi (directory = path, crop = "y", ext2crop = shapefil)
```
#### <span id="page-13-1"></span><span id="page-13-0"></span>Description

Normalized Difference Water Index (NDWI) is used to monitor changes related to water content in water bodies proposed by McFeeters (1996).

#### Usage

```
ndwi(directory = getwd(), crop = "n", ext2crop = "none")
```
#### Arguments

ext2crop, crop, directory Same as mentioned in [arvi](#page-1-1).

#### Value

Computed NDWI product

#### Note

1. NDWI =  $(r\_green - r\_nir) / (r\_nir + r\_green)$ 

where, "r\_" denotes TOA reflectance band.

2. There is another NDWI to monitor changes in water content of leaves proposed by Gao (1996). User should understand the requirements and run accordingly.

Other important notes are mentioned in [custom.eqn](#page-4-1).

#### References

[McFeeters, S.K. \(1996\) The Use of the Normalized Difference Water Index \(NDWI\) in the Delin](http://www.tandfonline.com/doi/abs/10.1080/01431169608948714)[eation of Open Water Features. International Journal of Remote Sensing, 17, 1425-1432. doi:10.1080/01431169608948714.](http://www.tandfonline.com/doi/abs/10.1080/01431169608948714)

[Gao Bo-cai \(1996\) NDWI-A normalized difference water index for remote sensing of vegetation](http://www.sciencedirect.com/science/article/pii/S0034425796000673) [liquid water from space. Remote Sensing of Environment, 58 \(3\), 257-266. doi:10.1016/S0034-](http://www.sciencedirect.com/science/article/pii/S0034425796000673) [4257\(96\)00067-3.](http://www.sciencedirect.com/science/article/pii/S0034425796000673)

```
library (raster)
library (rgdal)
# Finding the path of the sample satellite image directory.
# User may define paths directly like "/home/ur_folder" or "C:/ur_folder"
path <- system.file ("TM_sample", package = "ASIP")
shapefil <- paste0 (path, "/test.shp")
op \leq ndwi (directory = path, crop = "y", ext2crop = shapefil)
```
<span id="page-14-1"></span><span id="page-14-0"></span>

#### Description

Purified Adjusted Vegetation Index (PAVI) is a vegetation based index.

#### Usage

```
pavi(directory = getwd(), crop = "n", ext2crop = "none")
```
#### Arguments

ext2crop, crop, directory Same as mentioned in [arvi](#page-1-1).

#### Value

Computed PAVI product

#### Note

1. PAVI=  $(r\_nir^2 - r\_red^2)/(r\_nir^2 + r\_red^2)$ where, "r\_" denotes TOA reflectance band. Other important notes are mentioned in [custom.eqn](#page-4-1).

#### Examples

```
library (raster)
library (rgdal)
# Finding the path of the sample satellite image directory.
# User may define paths directly like "/home/ur_folder" or "C:/ur_folder"
path <- system.file ("TM_sample", package = "ASIP")
shapefil <- paste0 (path, "/test.shp")
op \le- pavi (directory = path, crop = "y", ext2crop = shapefil)
```
sen2\_msi *Make your own custom Sentinel-2 MSI satellite image products*

#### Description

This function is dedicated to Sentinel-2 MSI satellite image processing. Provide your custom equation to produce the desired results (Tested only Sentinel 2 L1C products).

#### <span id="page-15-0"></span>Usage

```
sen2_m\,(iirector) = getwd(), cus.formula = "none", crop = "n",ext2crop = "none")
```
#### Arguments

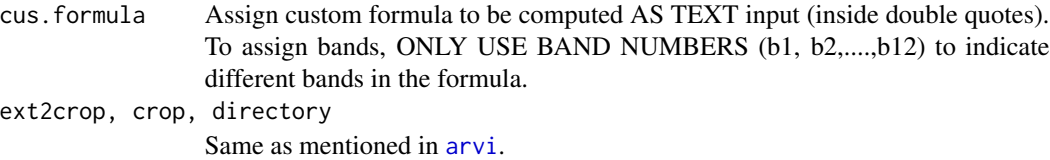

#### Value

Computed Sentinel 2 custom product

#### Note

- 1. FILENAMES OF ANY BAND FILES (\*.jp2 files) SHOULDN'T CHANGED.
- 2. Bands with same resolution can only be computed.
- 2. Windows users should be careful while assigning directory. Use "/" to seperate folders not "\".

#### Examples

```
library (raster)
library (rgdal)
# Finding the path of the sample satellite image directory.
# User may define paths directly like "/home/ur_folder" or "C:/ur_folder"
##path <- system.file ("TM_sample", package = "ASIP")
# Input equation should be as text (inside double quotes)
eqn <- "((2 * b4)+ (b3+pi+b8))/(b3+b4+b8)"
##shapefil <- paste0 (path, "/test.shp")
##op <- custom.eqn (directory = path, cus.formula = eqn, crop = "y", ext2crop = shapefil)
```
thermal *TIR bands to at satellite brightness temperature conversion*

#### **Description**

Identifies Thermal Infra-Red (TIR) bands and converts them to at satellite brightness temperature images.

#### Usage

```
thermal(directory = getwd(), crop = "n", ext2crop = "none",
 op_directory = directory, unit = "Deg Kel")
```
#### <span id="page-16-0"></span>thermal the state of the state of the state of the state of the state of the state of the state of the state of the state of the state of the state of the state of the state of the state of the state of the state of the st

#### Arguments

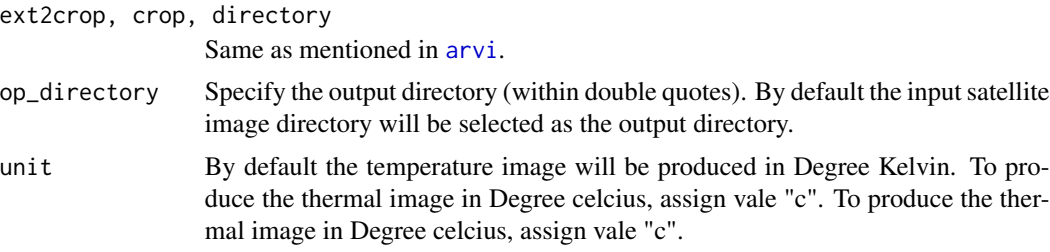

#### Value

At Satellite Brightness Temperature images in .tif format in input directory.

#### Note

- 1. FILENAMES OF ANY BAND FILES (\*.TIF files) SHOULDN'T CHANGED.
- 2. Windows users should be careful while assigning directory. Use "/" to seperate folders.
- 3. Emissivity value used is 1.

```
library (raster)
library (rgdal)
# Finding the path of the sample satellite image directory.
# User may define paths directly like "/home/ur_folder" or "C:/ur_folder"
path <- system.file ("TM_sample", package = "ASIP")
shapefil <- paste0 (path, "/test.shp")
thermal (directory = path, crop = "y", ext2crop = shapefil, unit = "c")
```
# <span id="page-17-0"></span>Index

thermal, [16](#page-15-0)

arvi, [2,](#page-1-0) *[4](#page-3-0)[–10](#page-9-0)*, *[12](#page-11-0)[–17](#page-16-0)* crop.bands, [3](#page-2-0) custom.eqn, *[3](#page-2-0)*, [5,](#page-4-0) *[7](#page-6-0)[–9](#page-8-0)*, *[11–](#page-10-0)[15](#page-14-0)* dn2toa, [6](#page-5-0) gemi, [7,](#page-6-0) *[10](#page-9-0)* gvmi, [8,](#page-7-0) *[10](#page-9-0)* msavi, [9,](#page-8-0) *[10](#page-9-0)* multi.indices, *[7](#page-6-0)*, [10,](#page-9-0) *[11](#page-10-0)* ndbi, *[11](#page-10-0)*, [11](#page-10-0) ndvi, *[11](#page-10-0)*, [12](#page-11-0) ndwi, *[11](#page-10-0)*, [14](#page-13-0) pavi, *[11](#page-10-0)*, [15](#page-14-0) sen2\_msi, [15](#page-14-0) setwd, *[2](#page-1-0)*